# **BExportChecker**

## Summary

The BExportChecker is used to count the number of records in a selection.

It can be used to check that the BMongoHistoryExport exports the correct number of records (at the end of the export, the number of processed records is logged).

Depending on the connector, some values might be filtered during the export, so the number of documents in the database might not match the numbers of records in a selection.

#### Implementation

- 1. Drag and drop the component from the palette anywhere in the station
- 2. Select one or more selections.
- 3. Trigger the Execute action

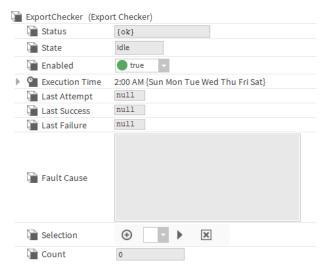

# **Properties**

- Status: Export status
- State: State of the operation, can be idle, pending or in progress
- Enabled: Enable/Disable the component.
- ExecutionTime: Component firing the export a topic at configured times
- Last Attempt: Datetime of the last export attempt.
- · Last Success: Datetime of the last successful export.
- · Last Failure: Datetime of the last failed export.
- Fault Cause: The explanation of a fault cause.
- Selection: Selection of histories to count.
- Count: Number of records in the selections

### Actions

• Execute: Counts the records in the selections.